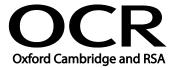

Unit Title: Word processing software

OCR unit number: 77
Level: 1
Credit value: 3
Guided learning hours: 20

Unit reference number: L/502/4627

# Unit purpose and aim

This is the ability to use a software application designed for the creation, editing and production of largely text-based documents.

This unit is about the skills and knowledge required by an IT User to use a range of basic word processing software tools and techniques to produce appropriate straightforward or routine documents. Any aspect that is unfamiliar will require support and advice from others.

Word processing tools and techniques will be described as 'basic' at this level because:

- the software tools and functions will be pre-determined or commonly used; and
- the techniques needed for text entry, manipulation and outputting will be straightforward or routine.

| Learning Outcomes                                                                              | Assessment Criteria                                                                                                    | Examples                                                                                                    |
|------------------------------------------------------------------------------------------------|----------------------------------------------------------------------------------------------------|----------------------------------------------------------------------------------------------------|
| The learner will:                                                                              | The learner can:                                                                                                    | Types of information: Text, numbers, images, other graphic                                                                                                    |
| Enter, edit and combine text and other information accurately within word processing documents | <ul> <li>1.1 Identify what types of information are needed in documents</li> <li>1.2 Identify what templates are available and when to use them</li> <li>1.3 Use keyboard or other input method to enter or insert text and other information</li> <li>1.4 Combine information of different types or from different sources into a document</li> <li>1.5 Enter information into existing tables, forms and templates</li> <li>1.6 Use editing tools to amend document content</li> <li>1.7 Store and retrieve document files effectively, in line with local</li> </ul> | elements (e.g. lines, borders)  Keyboard or other input method: Keyboard skills: using the full range of keys, typing accurately and efficiently, keyboard shortcuts Other input methods: voice recognition, touch screen, stylus  Editing tools: Editing tools appropriate to the type of information, for example: select, copy, cut, paste, undo, redo, drag and drop, find, replace, insert, delete, size, crop, position  Store and retrieve: Save, save as, find, open, close |

| Learning Outcomes |                                                                    | Assessment Criteria                                                                                                    | Examples                                                                                                    |
|-------------------|--------------------------------------------------------------------|----------------------------------------------------------------------------------------------------|----------------------------------------------------------------------------------------------------|
|                   |                                                                    | guidelines and<br>conventions where<br>available                                                                                                    |                                                                                                    |
| 2                 | Structure information within word processing documents             | <ul> <li>2.1 Create and modify tables to organise tabular or numeric information</li> <li>2.2 Select and apply heading styles to text</li> </ul>                                                                                                    | Tables: Add table, insert and delete rows and columns, adjust column width  Page layout: Size, portrait, landscape, margins, page breaks, page numbering; standard document layouts (e.g. letter, memo)                                                                                                    |
| 3                 | Use word processing software tools to format and present documents | <ul> <li>3.1 Identify what formatting to use to enhance presentation of the document</li> <li>3.2 Select and use appropriate techniques to format characters and paragraphs</li> <li>3.3 Select and use appropriate page layout to present and print documents</li> <li>3.4 Check documents meet needs, using IT tools and making corrections as necessary</li> </ul> | Format characters: Size, font style (typeface), colour, bold, underline and italic  Format paragraphs: Alignment, bullets, numbering, line spacing, borders, shading  Check word processed documents: Spell check, grammar check, typeface and size, page layout, margins, line and page breaks, tables, print preview, accuracy, consistency |

#### Assessment

All ITQ units may be assessed using any method, or combination of methods, which clearly demonstrates that the learning outcomes and assessment criteria have been met. Assessments must also take into account the additional information provided in the unit Purpose and Aims relating to the level of demand of:

- the activity, task, problem or question and the context in which it is set;
- the information input and output type and structure involved; and
- the IT tools, techniques or functions to be used.

See the Assessment and postal moderation section of the <u>ITQ Centre Handbook</u>.

### Evidence requirements

Candidates must complete the Evidence Checklist without gaps for this unit unless they are using one of the live OCR-set assignments to generate the evidence.

Individual unit checklists are available to download from the qualification webpage (see forms).

# Guidance on assessment and evidence requirements

Please refer to the ITQ centre handbook on our webpage.

# Details of relationship between the unit and national occupational standards

This unit maps fully to competences outlined in IT User National Occupational Standards version 3 (2009).